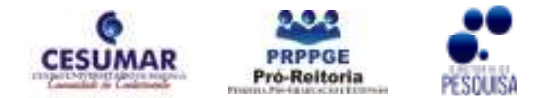

ISBN 978-85-61091-69-9

# A ANÁLISE E A IMPLEMENTAÇÃO DE UM AMBIENTE COMPUTACIONAL TRIDIMENSONAL DE ENTRETENIMENTO DIGITAL

# <u>Rafael Andretto Fonseca<sup>1</sup>;</u> Rodrigo Pereira Corsi<sup>1</sup>; Luiz Fernando Braga Lopes<sup>2</sup>

RESUMO: Um Anaglifo é uma imagem ou vídeo criado de modo que possa obter um efeito tridimensional estereoscópico quando visto em óculos de duas cores (uma azul e outra respectivamente vermelha), assim quando o colocamos cada olho só consegue ver um dos componentes da imagem – ou seja, a lente vermelha só permite ver a imagem azul, e a lente azul só permite ver a vermelha. É a diferença de perspectiva entre as duas imagens que cria a ilusão de tridimensionalidade. A partir desta definição, o presente trabalho engloba a geração deste modelo de apresentação de imagens para tornar a visualização mais realçada. Aplicado em imagens de contexto histórico, Museus virtuais bem elaborados e explorados podem ser vistos como uma estratégia de ensino, podendo atingir diferentes objetivos que variam desde o simples treinamento, até a construção de um determinado conhecimento. Diante do importante papel que a exploração digital exerce sobre o desenvolvimento humano, nesse trabalho investigaremos o uso de Estereoscopia em imagens do acervo digital do Museu Cesumar.

PALAVRAS-CHAVE: Anaglifo; Contexto histórico; Estereoscopia; Museu Cesumar.

#### 1 INTRODUÇÃO

Os anaglifos foram inventados por volta de 1850 por um físico português, José Carlos de Almeida. O princípio de funcionamento destas imagens baseia-se no fato de os nossos olhos verem a mesma imagem de perspectivas diferentes, ou seja, quando olhamos para um objeto, o olho esquerdo vê uma imagem mais desviada para a esquerda do objeto e o direito vê uma imagem mais desviada para a direita. Esta diferença é mais perceptível quanto mais perto estiver o objeto para onde estamos a olhar (SANCHES, 2010). Atualmente existem quatro tipos que chamamos de anaglifos (RIBAS et al, 2006), são eles:

a) Sistema Anaglifo ou ColourCode – Nesse sistemas a mesma imagem é apresentada duas vezes porém, levemente desenquadradas entre elas, pelo eixo horizontal. As imagens são absorvidas pelo óculo, um vermelho e outro ciano (azul), permitindo que cada uma das imagens seja filtrada por cada olho, respectivamente. Este sistema é utilizado em televisões, Blu-ray, além disso possui o valor dos óculos mais acessíveis financeiramente que os demais (Figura 1).

b) Sistema Polarizador – No sistema polarizador as duas imagens são transmitidas ao mesmo tempo, sendo polarizada cada uma delas em uma direção (vertical e

 1 Acadêmico do curso de Análise e Desenvolvimento de Sistemas do Centro Universitário de Maringá – CESUMAR, Maringá – PR, Programa de Bolsas de Iniciação Científica do Cesumar (PROBIC). rodriguinhu28@gmail.com; rafaandretto@gmail.com<br><sup>2</sup> Orienteder decente d

Orientador, docente do curso de Análise e Desenvolvimento de Sistemas do Centro Universitário de Maringá – CESUMAR. lfbraga1978@gmail.com

horizontal). Os óculos usados nesse sistema necessitar ter o mesmo mecanismo uma lente que filtra na horizontal e outra na vertical para obter o resultado desejado. Este sistema normalmente é usado em cinema, porém, com único inconveniente, a diminuição de brilho e qualidade das imagens (Figura 2).

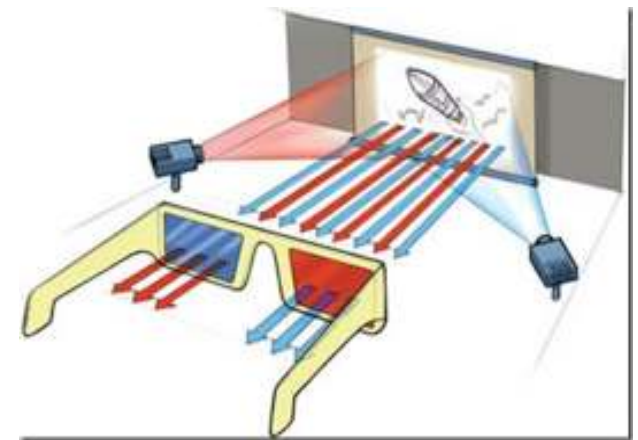

Figura 1: Representação do sistema Anaglifo ou ColourCode

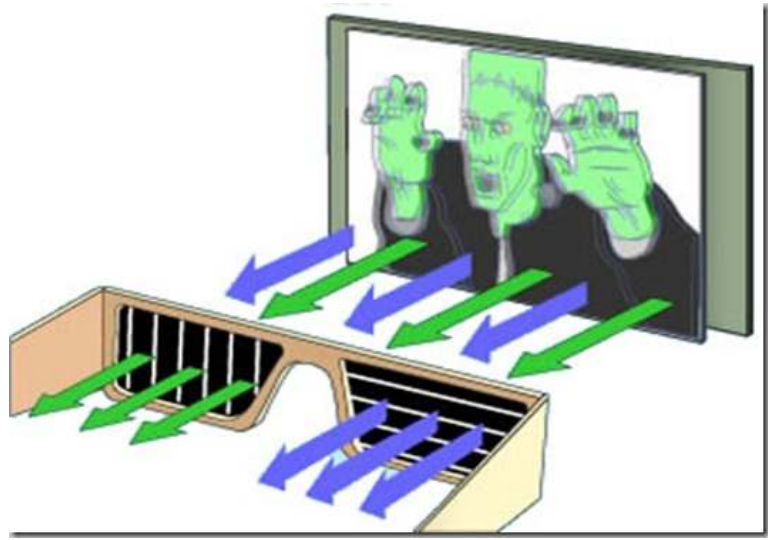

Figura 2: Representação do sistema polarizador

c) Sistema Obturador Ativo – As imagens neste sistema são gravadas independentemente para cada olho e possui uma qualidade e velocidade maior que as outras (1920 por 1080 pixels). O óculo utilizado nesse sistema necessita de pilhas para manter os pequenos visores funcionando assim podendo jogar de forma rápida e alternada bloqueiem a imagem para o olho direito e esquerdo (Figura 3).

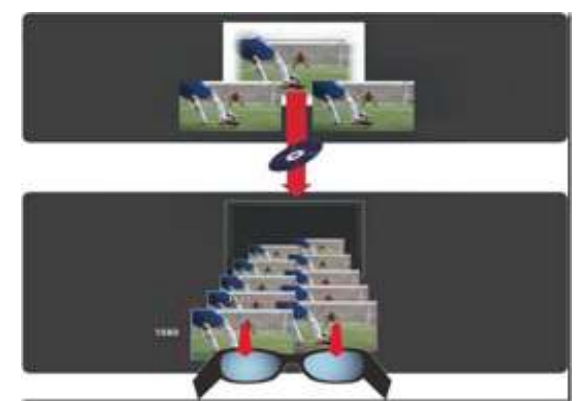

Figura 3: Representação do sistema obturador ativo

d) Sistema Lenticular - No sistema lenticular, também chamado de sistema autoestereoscópico, é usada uma folha de lentes cilíndricas, ou lentículas, que é acoplada a tela LCD. Com essas lentes a luz se reflete gerando imagens distintas para cada olho. Esse sistema é considerado o de maior dificuldade de programar, contudo, em compensação é o que possui a forma mais nítida e dispensa a utilização dos óculos (Figura 4).

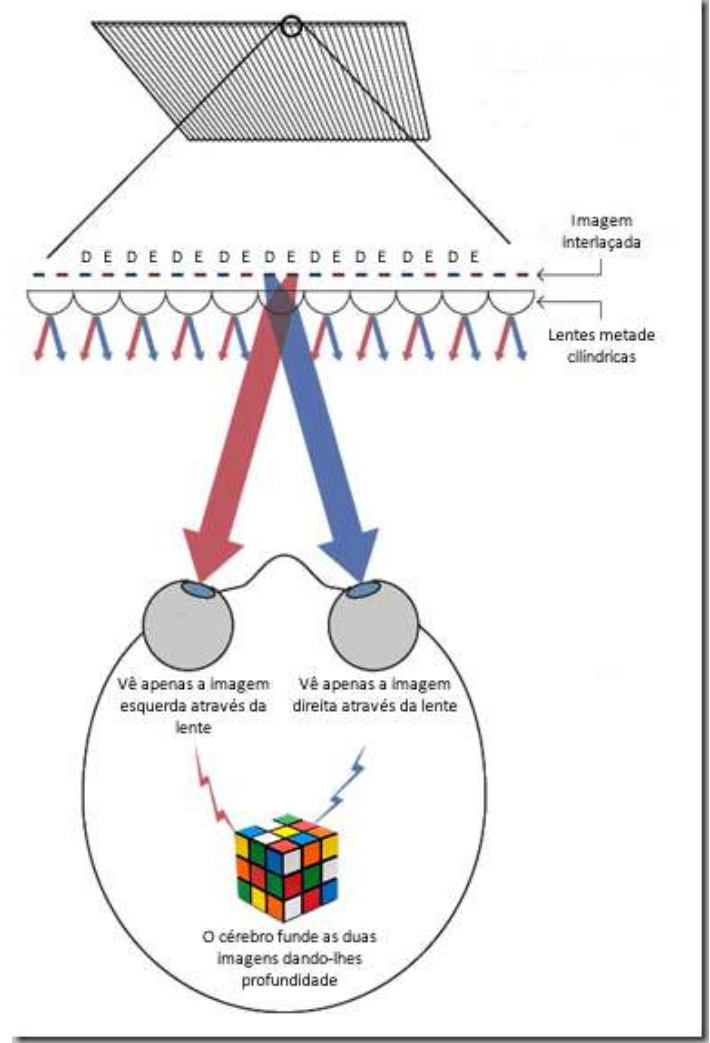

Figura 4: Representação do sistema Lenticular

Anais Eletrônico V Mostra Interna de Trabalhos de Iniciação Científica CESUMAR – Centro Universitário de Maringá Maringá - Paraná

## 2 MATERIAL E MÉTODOS

Para produzirmos uma imagem 3D utilizamos o programa gratuito AnaMaker (SEKITANI, 2010) e executamos os seguintes passos: (i) Tirar uma foto da imagem que quer transformar para imagem 3D; (ii) Tirar outra foto da mesma imagem, deslocada 10 cm à esquerda (Figura 5). Após isto, deve-se executar o programa AnaMaker, carregando a primeira imagem, pressionando o botão Load Left Image, carregar a segunda imagem pressionando o botão Load Right Image, para isso o formato das imagens deve ser .jpg ou .bmp. Esta interface é ilustrada na Figura 6.

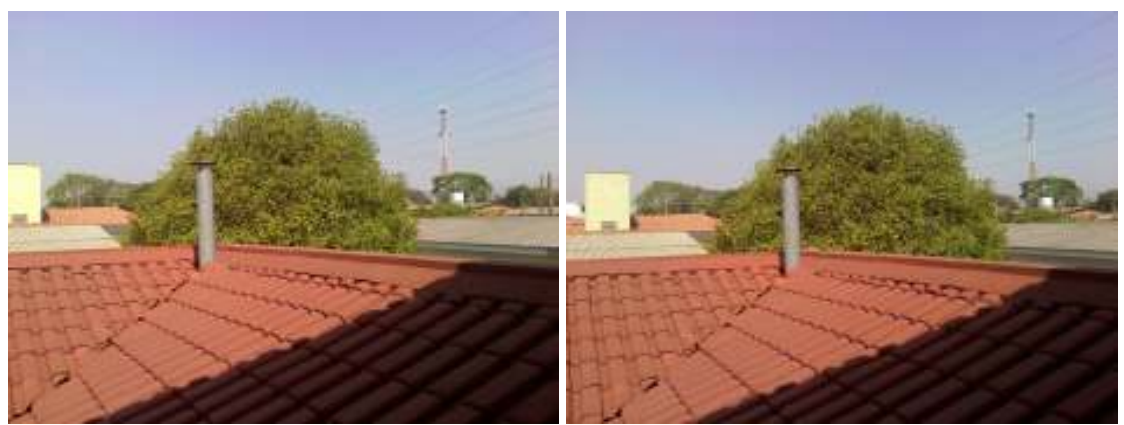

Figura 5: Processo de geração de imagens estereoscópicas

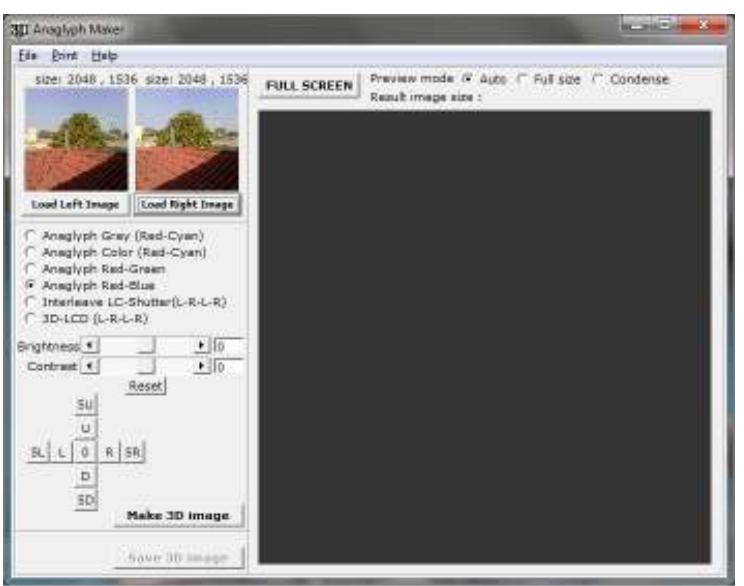

Figura 6: Ferramenta utilizada na pesquisa

### 3 RESULTADOS E DISCUSSÃO

Por meio desses passos o programa AnaMaker irá colocar uma imagem por cima da outra, produzindo uma única imagem, só que embaçada visualizando a olho nu. Para visualização desta imagem é necessário dos óculos 3D.

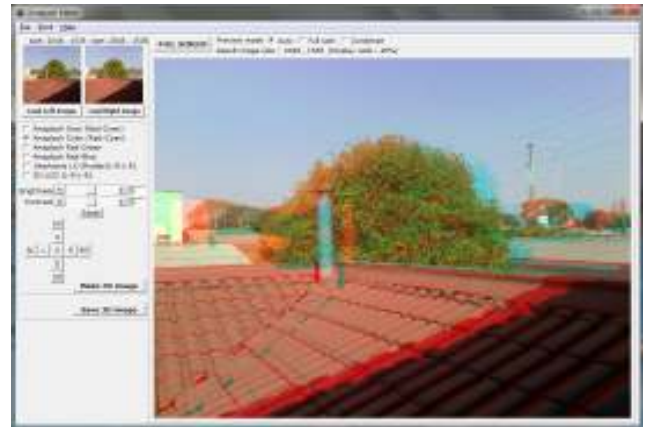

Figura 7: Imagem gerada pelo programa

# 4 CONCLUSÃO

Ao término da pesquisa científica, desenvolveu-se um novo ambiente digital de entretenimento, apto ao usufruto do usuário, assim como verificou-se o aprimoramento das ferramentas e conhecimentos sobre a computação gráfica. Bons entretenimentos digitais têm cada vez mais seu ambiente criado a partir do mais incrível de todos os espaços: o mundo real. Ao final desse projeto, tanto o museu proposto quanto a infraestrutura para desenvolvimento de aplicações, fiquem completamente implementados e disponíveis para o usuário em geral. Contribuindo na área de especificação (projeto conceitual) de um museu. Futuramente, esse projeto poderá ser estendido através de novas funcionalidades inerentes a outros tipos de aplicações, dentre as quais pode-se citar visualizações da informação, ensino virtual, entre outros.

# REFERÊNCIAS

RIBAS, Guilherme Carvalhal; Eduardo Carvalhal RIBAS; RODRIGUES Jr, Aldo Junqueira. O cérebro, a visão tridimensional, e as técnicas de obtenção de imagens estereoscópicas. Fonte: Rev. med. (São Paulo);85(3):78-90, jul.-set. 2006. graf, ilus. Disponível em: <http://medicina.fm.usp.br/gdc/docs/revistadc\_96\_p.78-90%20853.pdf>. Último acesso: 06 set 2010.

SANCHES, M.C.F. *Imágenes em três dimensiones*. Revista de Comunicación Social, Julio de 2000. Disponível em:

<http://www.ull.es/publicaciones/latina/aa2000kjl/z31jl/87sanchez.htm>. Último acesso: 06 set 2010.

SEKITANI, Takashi. Software Anagliph Maker 3D. Disponível em: <http://www.stereoeye.jp/software/index\_e.html>. Último acesso: 06 set 2010.